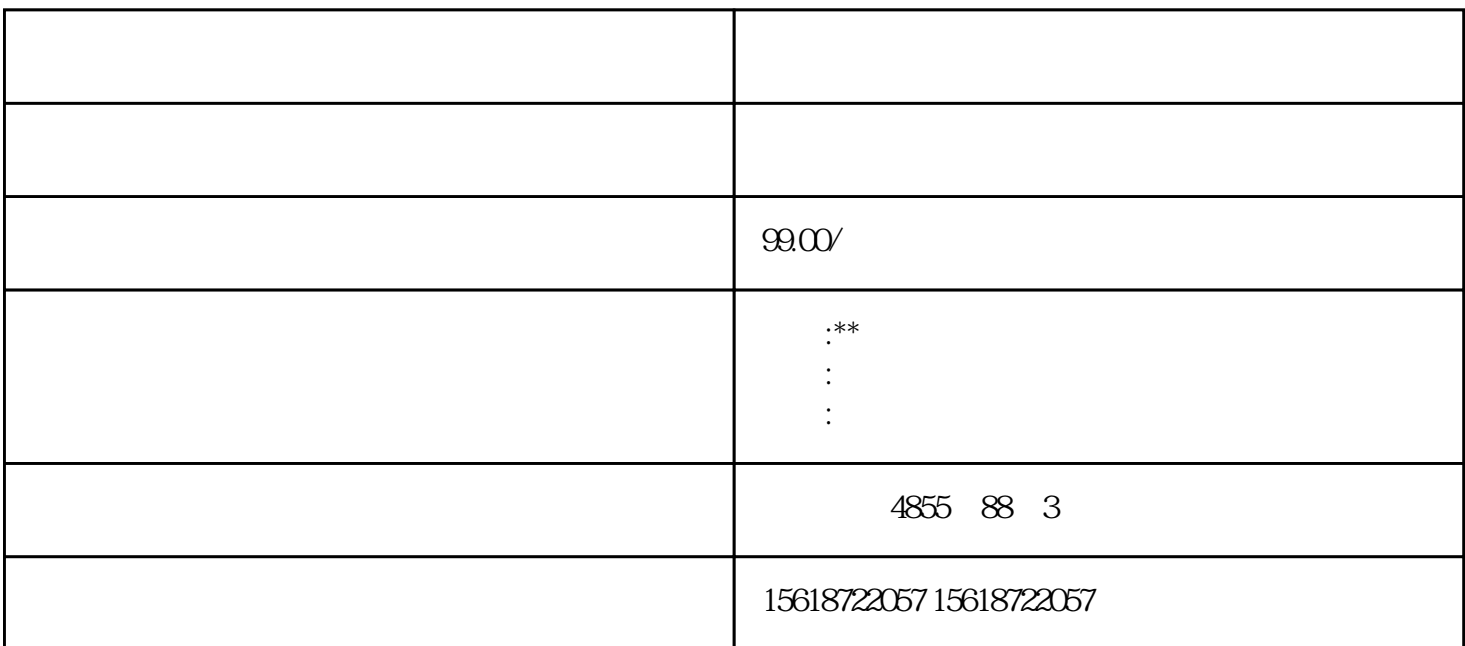

PLCSiemens PLCSiemens

PLCSiemens

德国西门子PLC目前在我国的各个行业中广泛使用,例如在化学工业,印刷和冶金工业等领域。主要原

因是因为西门子PLC的功能非常强大,不同规格和型号的机型非常多样化,可广泛用于不同领域。为大

## **SIEMENS**

1 SIMATIC S7 PLC S7-200 S7-1200 S7-300 S7-400 ET-200 2 LOGO 230RC 230RCO 230RCL 24RC 24RCL 3 SITOP 24V DC 1.3A 2.5A 3A 5A 10A 20A 40A .

4 HMI TD200 TD400C K-TP OP177 TP177, MP277 MP377, SIEMENS 1 MICROMASTER MM420 MM430 MM440 G110 G120.

MIDASTER MDV?? 2 6RA23 6RA24 6RA28 6RA70 6SE70

**SIEMENS** 

SINUMERIK:801 802S 802D 802D SL 810D 840D 611U S120

 DATA???????? I&M ?????????????????? I&M0 ?? ???????"IM0\_Data"???? ????????? ET 200SP CPU ? I&M0 ??????????? I&M0 ???? ???? LADDR ???????? ID? ???? ??? CPU ? I&M0 ???????????? 1. ????????? I&M0 ??? 2. ?????????????????"IM0\_Data"???????????? ?????"imData"???"???????"???????????????????????????? ?? ET 200SP CPU? ?????????????????????????????????? CPU ???????????????????????????? ?????????????? CPU ?????????????? CPU ??? ?? CPU ??? ???? ??"???????"??????????? STEP 7 ????

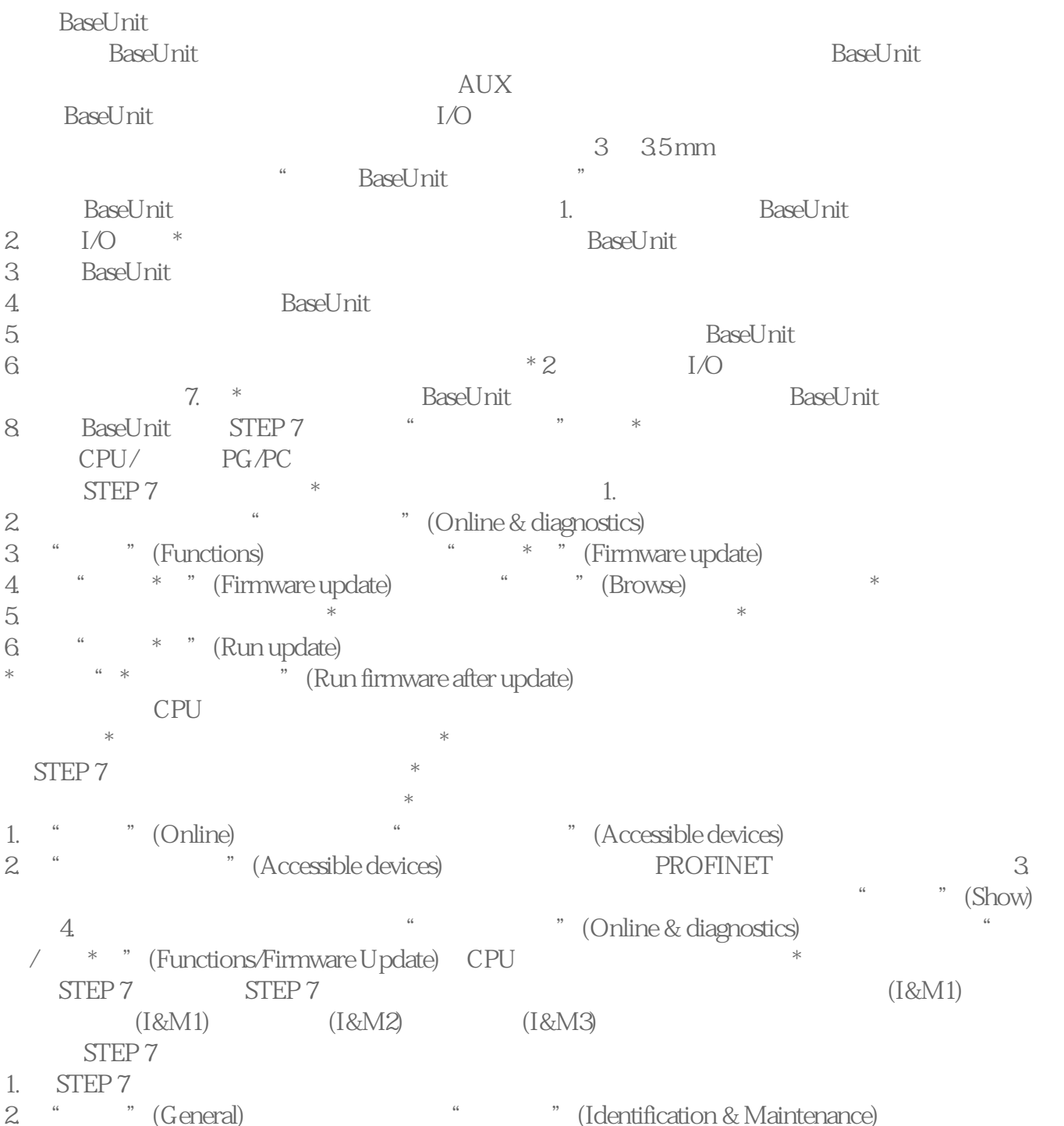

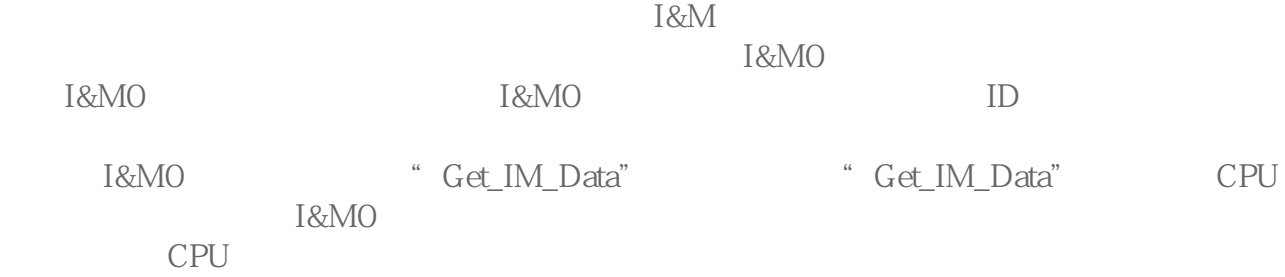

 $\begin{tabular}{ccccc} CPU & CPU & PUC \\ \hline \end{tabular}$ 使用断点进行 通过表进行 使用强制表进行 通过 PLC 变量表进行 通过数据块编辑器进行

 $LED$